# **Глава 8. Алгоритмизация и программирование Вопросы и задачи**

# *§ 54. Алгоритм и его свойства*

### **Контрольные вопросы**

- 1. Что такое алгоритм?
- 2. Что такое исполнитель?
- 3. Чем отличаются формальные и неформальные исполнители?
- 4. Что такое «система команд исполнителя»? Придумайте исполнителя с некоторой системой команд.
- 5. Перечислите и объясните свойства алгоритма.
- 6. Какие существуют способы записи алгоритмов? Какие из них, по вашему мнению, чаще при‐ меняются на практике? Почему?

# **§ 55.** Простейшие программы

# ? *Контрольные вопросы*

- 1. Сравните структуру программ на языке Паскаль и алгоритмическом языке.
- 2. Что такое идентификатор?
- 3. Чем отличаются правила построения имён в алгоритмическом языке и в Паскале?
- 4. Как записываются комментарии на этих языках? Подумайте, как комментирование можно использовать при поиске ошибок в алгоритме?
- 5. Сравните операторы вывода на алгоритмическом языке и в Паскале. Как выполняется пе‐ реход на новую строку?
- 6. Что такое переменная? Как вы думаете, зачем нужно объявлять переменные?
- 7. Зачем нужен тип переменной? Почему нельзя записывать в переменную значение другого типа?
- 8. Какое значение записано в переменной сразу после объявления? Можно ли его использо‐ вать?
- 9. Как задать начальные значения переменных? Сравните алгоритмический язык и Паскаль.
- 10. Что такое оператор присваивания?
- 11. Почему желательно выводить на экран подсказку перед вводом данных?
- 12. Подумайте, когда можно вычислять результат прямо в операторе вывода, а когда нужно заводить отдельную переменную.
- 13. Что такое форматный вывод? Как вы думаете, где он может быть полезен?

# **Элдачи и задания**

1. Используя оператор вывода, постройте на экране следующие рисунки из символов:

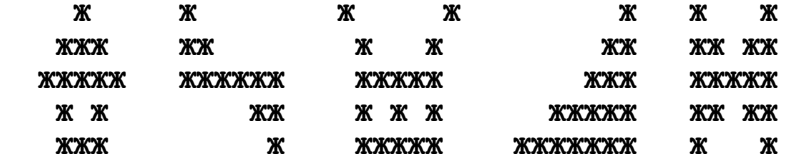

2. Выберите правильные имена переменных (для алгоритмического языка и Паскаля):

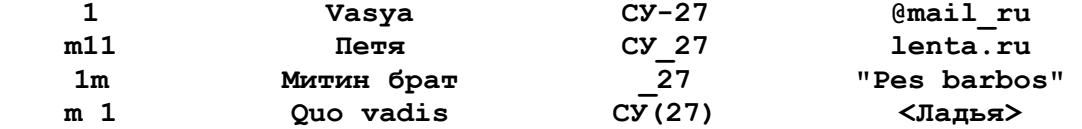

3. Пусть **a** и **b** – целые переменные. Что будет выведено в результате работы фрагмента про‐ граммы:

 $\overline{2}$ 

 $B)$ 

цел  $a = 5$ ,  $b = 3$  $a)$ вывод a, '=Z(', b, ')'

цел  $a = 5$ ,  $b = 3$ 

- цел  $a = 5$ ,  $b = 3$  $6)$ вывод 'Z(a) = ', '(b)'
- $a:=5$ ; b:=3; write  $('Z(a) = ', '(b) ')$ ;  $a:=5$ ; b:=3;

write  $(a, ' = Z(', b, ')')$ ;

write('Z(',a,')=(',a+b,')'); вывод 'Z(',a,')=(',a+b,')'

 $a:=5$ ;  $b:=3$ ;

- 4. Запишите оператор для вывода значений целых переменных а=5 и b=3 в формате:
	- $3 + 5 = ?$  $a)$
	- $6)$  $Z(5) = F(3)$
	- $a=5; b=3;$ B)
	- Ответ: (5;3)  $\mathsf{r}$ )

#### § 56. Вычисления

#### Контрольные вопросы

- 1. Какие типы данных вы знаете?
- 2. Как вы думаете, почему во многих языках программирования есть несколько целочисленных и вещественных типов данных?
- 3. Чем отличается символьная переменная от строковой?
- 4. Какие данные записываются в логические переменные? Как вы думаете, сколько места в ПАМЯТИ ОНИ ЗАНИМАЮТ?
- 5. Что такое приоритет операций? Зачем он нужен?
- 6. В каком порядке выполняются операции, если они имеют одинаковый приоритет?
- 7. Зачем используются скобки?
- 8. Что происходит, если в выражения входят переменные разных типов? Какого типа будет результат?
- 9. Опишите операции div и mod. Подумайте, почему они не определены для вещественных чисел.
- 10. Расскажите о проблеме вычисления остатка в различных языках программирования. Обсудите в классе этот вопрос.
- 11. Как выполняется операция возведения в степень?
- 12. Какие стандартные математические функции вы знаете? В каких единицах задается аргумент тригонометрических функций?
- 13. Как выполнить округление (к ближайшему целому) в алгоритмическом языке?
- 14. Какие числа называют случайными? Зачем они нужны?
- 15. Как получить «естественное» случайное число? Почему такие числа почти не используются в цифровой технике?
- 16. Чем отличаются псевдослучайные числа от случайных?
- 17. Какие функции для получения псевдослучайных чисел вы знаете?

#### $5553$ Задачи и задания

- 1. Найдите в справочной системе или в Интернете диапазон значений для вещественных типов данных.
- 2. Напишите программу, которая находит сумму, произведение и среднее арифметическое трёх целых чисел, введённых с клавиатуры. Например, при вводе чисел 4, 5 и 7 мы должны получить ответ

```
4+5+7=16, 4*5*7=140, (4+5+7)/3=5.333333
```
- 3. Напишите программу, которая вводит радиус круга и вычисляет его площадь и длину окружности. На языке Паскаль можно использовать встроенную константу Рі, равную числу  $\pi$ .
- 4. Напишите программу, которая меняет местами значения двух переменных в памяти.

 $\overline{3}$ 

- 5. \*В предыдущей задаче попробуйте найти решение, которое не использует дополнительные переменные.
- 6. Напишите программу, которая возводит введенное число в степень 10, используя только операции сложения и умножения. Что произойдет, если ввести большое число, например, 78? Попытайтесь объяснить полученный результат.
- 7. Вычислите значение вещественной переменной с при  $a = 2$  и  $b = 3$ :
	- $c:=a+1/3$  $a)$
	- $c:=a+4/2*3+6$  $6)$
	- $c := (a + 4) / 2 * 3$  $B)$
	- $c := (a + 4) / (b + 3) * a$  $\Gamma$ )
- 8. Вычислите значение целочисленной переменной с при а = 26 и b = 6:

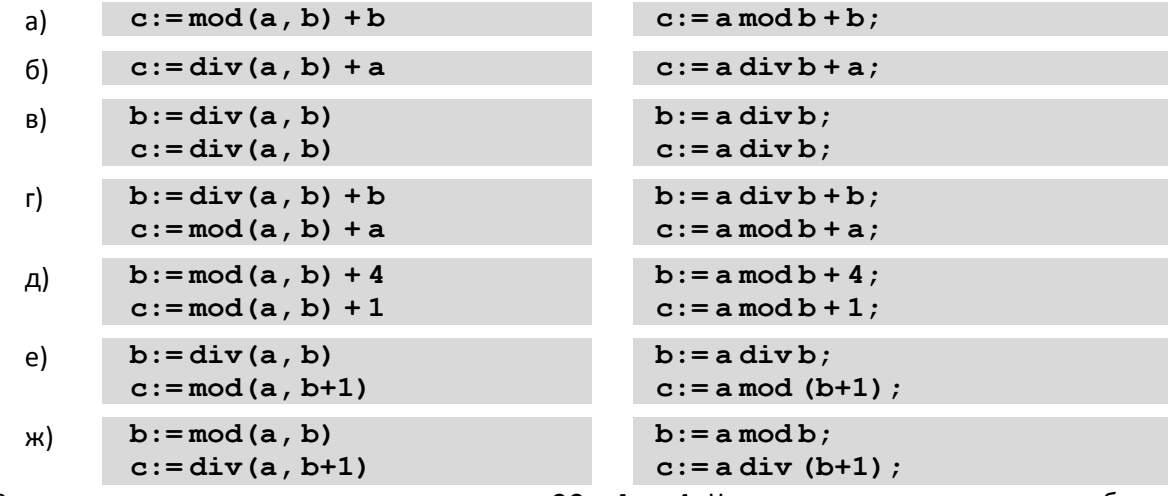

- 9. Выполните предыдущее задание при  $a = -22$  и  $b = 4$ . Чем отличаются результаты работы программ на алгоритмическом языке и на Паскале?
- 10. Напишите программу, которая вводит трёхзначное число и разбивает его на цифры. например, при вводе числа 123 программа должна вывести «1,2,3».
- 11. Напишите программу, которая вводит координаты двух точек на числовой оси и выводит расстояние между ними. Учитывайте, что первой может быть введена меньшая координата.
- 12. Напишите программы на обоих языках, которые вводят два вещественных числа ( $x \lt u y$ ) и вычисляют значение  $x^y$ .
- 13. Напишите программу на алгоритмическом языке, которая округляет вещественное число до ближайшего целого.
- 14. Напишите программу, которая вводит два целых числа, а и b (a < b), и выводит на экран 5 случайных целых чисел на отрезке [a,b].
- 15. Напишите программу, которая моделирует бросание двух игральных кубиков: при запуске выводит случайное число в диапазоне от 2 до 12.
- 16. Напишите программу, которая случайным образом выбирает дежурных: выводит два случайных числа в диапазоне от 1 до N, где N - количество учеников вашего класса. Какая проблема может при этом возникнуть?
- 17. Напишите программу, которая вводит два вещественных числа, а и b (а < b), и выводит на экран 5 случайных вещественных чисел в полуинтервале [a,b).

### § 57. Ветвления

### Контрольные вопросы

- 1. Чем отличаются разветвляющиеся алгоритмы от линейных?
- Как вы думаете, почему не все задачи можно решить с помощью линейных алгоритмов?  $2.$
- 3. Как вы думаете, хватит ли линейных алгоритмов и ветвлений для разработки любой программы?
- 4. Почему нельзя выполнить обмен значений двух переменных в два шага: **a** : =**b** ; **b** : =**a**?
- 5. Чем отличаются условные операторы в полной и неполной формах? Как вы думаете, можно ли обойтись только неполной формой?
- 6. Какие отношения вы знаете? Как обозначаются отношения «равно» и «не равно»?
- 7. Что такое сложное условие?
- 8. Как определяется порядок вычислений в сложном условии? Расскажите об особенностях вычисления логических выражений в языке Паскаль.
- 9. Зачем нужен оператор выбора? Как можно обойтись без него?
- 10. Расскажите о различиях в операторах выбора в алгоритмическом языке и в Паскале.
- 11. Как в операторе выбора определить, что нужно делать, если ни один вариант не подошёл?
- 12. Как в операторе выбора в языке Паскаль выполнить для какого-то варианта несколько операторов?

# öxö

# Задачи и задания

1. Покажите, что приведенная программа не всегда верно определяет максимальное из трёх чисел, записанных в переменные  $a$ ,  $b$  и  $c$ :

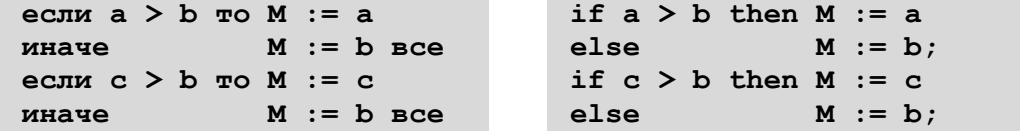

Приведите контрпример, то есть значения переменных, при котором в переменной М будет получен неверный ответ. Как нужно доработать программу, чтобы она всегда работала правильно?

- 2. Напишите программу, которая выбирает максимальное и минимальное из пяти введённых чисел.
- 3. Напишите программу, которая определяет, верно ли, что введённое число трёхзначное.
- 4. Напишите программу, которая вводит номер месяца и выводит название времени года. Оператор выбора использовать не разрешается. При вводе неверного номера месяца должно быть выведено сообщение об ошибке.
- 5. Решите предыдущую задачу с помощью оператора выбора.
- 6. Напишите программу, которая вводит с клавиатуры номер месяца и определяет, сколько дней в этом месяце. При вводе неверного номера месяца должно быть выведено сообщение об ошибке.
- 7. Напишите программу, которая вводит с клавиатуры номер месяца и день, и определяет, сколько дней осталось до Нового года. При вводе неверных данных должно быть выведено сообшение об ошибке.
- 8. Напишите программу, которая вводит возраст человека (целое число, не превышающее 120) и выводит этот возраст со словом «год», «года» или «лет». Например, «21 год», «22 года», «25 лет».
- 9. Напишите программу, которая вводит целое число, не превышающее 100, и выводит его прописью, например, 21 - «двадцать один».
- 10. Напишите программу, которая вводит координаты точки на плоскости и определяет, попала ли эта точка в заштрихованную область.

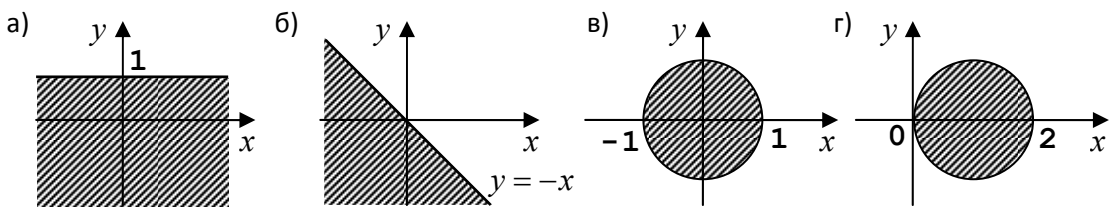

11. Напишите два варианта программы, которая вводит координаты точки на плоскости и определяет, попала ли эта точка в заштрихованную область. Один вариант программы должен использовать сложные условия, второй - обходиться без них.

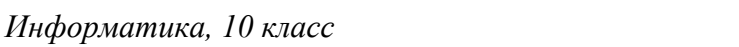

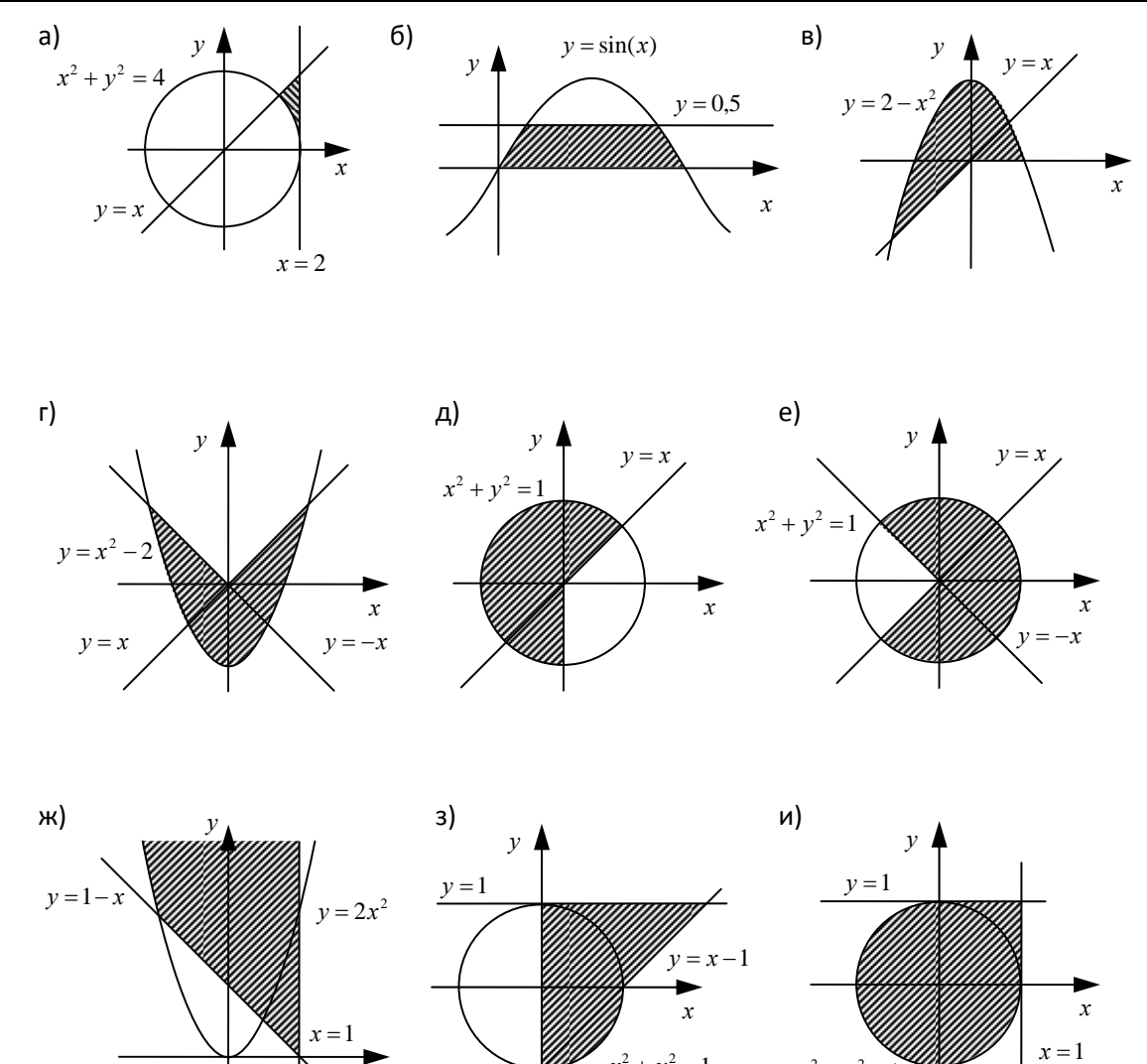

### § 58. Циклические алгоритмы

### Контрольные вопросы

- 1. Что такое цикл?
- 2. Сравните цикл с переменной и цикл с условием. Какие преимущества и недостатки есть у каждого из них?

 $x^2 + y^2 = 1$ 

 $x^2 + y^2 = 1$ 

- 3. Что означает выражение «цикл с предусловием»?
- 4. В каком случае цикл с предусловием не выполняется ни разу?
- В каком случае программа, содержащая цикл с условием, может зациклиться? 5.
- 6. В каком случае цикл с переменной не выполняется ни разу?
- 7. Верно ли, что любой цикл с переменной можно заменить циклом с условием? Верно ли обратное утверждение?
- 8. В каком случае можно заменить цикл с условием на цикл с переменной?
- 9. Как будет работать приведенная программа, которая считает количество цифр введённого числа, при вводе отрицательного числа? Если вы считаете, что она работает неправильно, укажите, как её нужно доработать.

# $3020$

# Задачи и задания

1. Найдите ошибку в программе:

 $k := 0$ нц пока k < 10  $k := 0;$ while  $k < 10$  do

http://kpolyakov.narod.ru

KII

вывод 'привет', нс

 $writeln('mpmber');$ 

Как её можно исправить?

- 2. Напишите программу, которая вводит два целых числа и находит их произведение, не используя операцию умножения. Учтите, что числа могут быть отрицательными.
- 3. Напишите программу, которая вводит натуральное число **N** и находит сумму всех натуральных чисел от 1 до N. Используйте сначала цикл с условием, а потом - цикл с переменной.
- 4. Напишите программу, которая вводит натуральное число **N** и выводит первые N чётных натуральных чисел.
- 5. Напишите программу, которая вводит натуральные числа а и b, и выводит квадраты натуральных чисел в интервале от а до b. Например, если ввести 4 и 5, программа должна вывести

 $4*4=16$ 

 $5*5=25$ 

- 6. Напишите программу, которая вводит натуральные числа а и b, и выводит сумму квадратов натуральных чисел в интервале от а до b.
- 7. Напишите программу, которая вводит натуральное число N и выводит на экран N псевдослучайных чисел. Запустите её несколько раз, объясните результаты опыта.
- 8. Напишите программу, которая строит последовательность из N случайных чисел на отрезке от 0 до 1 и определяет, сколько из них попадает в полуинтервалы [0;. 0,25), [0,25; 0,5), [0,5; 0,75) и [0,75; 1). Сравните результаты, полученные при N = 10, 100, 1000, 10000.
- 9. Найдите все пятизначные числа, которые при делении на 133 дают в остатке 125, а при делении на 134 дают в остатке 111.
- 10. Напишите программу, которая вводит натуральное число N и выводит на экран все натуральные числа, не превосходящие N и делящиеся на каждую из своих цифр.
- 11. Числа Армстронга. Натуральное число называется числом Армстронга, если сумма цифр числа, возведенных в N-ную степень (где N - количество цифр в числе) равна самому числу. Например,  $153 = 1^3 + 5^3 + 3^3$ . Найдите все трёхзначные и четырёхзначные числа Армстронга.
- 12. Автоморфные числа. Натуральное число называется автоморфным, если оно равно последним цифрам своего квадрата. Например,  $25^2 = 625$ . Напишите программу, которая вводит натуральное число N и выводит на экран все автоморфные числа, не превосходящие N.
- 13. Напишите программу, которая считает количество чётных цифр введённого числа.
- 14. Напишите программу, которая считает сумму цифр введённого числа.
- 15. Напишите программу, которая определяет, верно ли, что введённое число содержит две одинаковых цифры, стоящие рядом (как, например, 221).
- 16. Напишите программу, которая определяет, верно ли, что введённое число состоит из одинаковых цифр (как, например, 222).
- 17. \*Напишите программу, которая определяет, верно ли, что введённое число содержит по крайней мере две одинаковых цифры, возможно, не стоящие рядом (как, например, 212).
- 18. Используя сначала цикл с условием, а потом цикл с переменной, напишите программу, которая выводит на экран чётные степени числа 2 от 2<sup>10</sup> до 2<sup>2</sup> в порядке убывания.
- 19. Алгоритм Евклида для вычисления наибольшего общего делителя двух натуральных чисел, формулируется так: нужно заменять большее число на разность большего и меньшего до тех пор, пока одно из них не станет равно нулю; тогда второе и есть НОД. Напишите программу, которая реализует этот алгоритм. Какой цикл тут нужно использовать?
- 20. Напишите программу, использующую модифицированный алгоритм Евклида: нужно заменять большее число на остаток от деления большего на меньшее до тех пор, пока этот остаток не станет равен нулю; тогда второе и есть НОД.
- 21. Добавьте в решение двух предыдущих задач вычисление количества шагов цикла. Заполните таблицу (шаги-1 и шаги-2 означают количество шагов двух версия алгоритма Евклида):

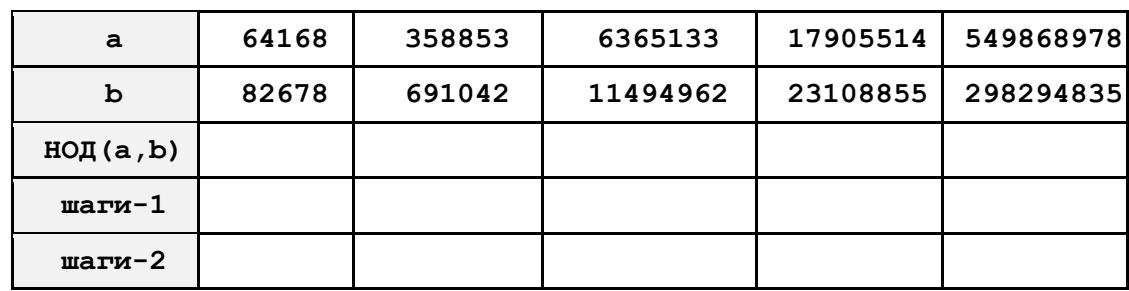

- 22. Напишите программу, которая вводит с клавиатуры 10 чисел и вычисляет их сумму и произ‐ ведение.
- 23. Напишите программу, которая вводит с клавиатуры числа до тех пор, пока не будет введено число 0. В конце работы программы на экран выводится сумма и произведение введенных чисел.
- 24. Напишите программу, которая вводит с клавиатуры числа до тех пор, пока не будет введено число 0. В конце работы программы на экран выводится минимальное и максимальное из введенных чисел.
- 25. Напишите программу, которая вводит с клавиатуры натуральное число **N** и определяет его  $\phi$ акториал, то есть произведение натуральных чисел от 1 до N:  $N! = 1 \cdot 2 \cdot 3 \cdot \ldots \cdot N$ . Что будет, если ввести большое значение **N** (например, 20)?
- 26. Напишите программу, которая вводит натуральные числа А и N и вычисляет А<sup>м</sup>.
- 27. Напишите программу, которая выводит на экран все цифры числа, начиная с первой.
- 28. Ряд чисел Фибоначчи задается следующим образом: первые два числа равны 1  $(F_1 = F_2 = 1)$ , а каждое следующее равно сумму двух предыдущих:  $F_n = F_{n-1} + F_{n-2}$ . Напишите программу, которая вводит натуральное число **N** и выводит на экран первые **N** чисел Фибоначчи.
- 29. Напишите программу, которая вводит натуральные числа **a** и **b** и выводит все простые числа в диапазоне от **a** до **b**.
- 30. Совершенным называется число, равное сумме всех своих делителей, меньших его самого (например, число 6=1+2+3). Напишите программу, которая вводит натуральное число **N** и определяет, является ли число **N** совершенным.
- 31. Напишите программу, которая вводит натуральное число **N** и находит все совершенные чис‐ ла в диапазоне от 1 до **N**.
- 32. В магазине продается мастика в ящиках по 15 кг, 17 кг, 21 кг. Как купить ровно 185 кг масти‐ ки, не вскрывая ящики? Сколькими способами можно это сделать?
- 33. \*Ввести натуральное число **N** и вывести значение числа 1/**N**, выделив период дроби. Напри‐ мер, 1/2=0,5 или 1/7=0,(142857).
- 34. \*В телевикторине участнику предлагают выбрать один из трёх закрытых чёрных ящиков, причём известно, что в одном из них – приз, а в двух других – пусто. После этого ведущий открывает один пустой ящик (но не тот, который выбрал участник) и предлагает заново сде‐ лать выбор, но уже между двумя оставшимися ящиками. Используя псевдослучайные числа, выполните моделирование 1000 раундов этой игры и определите, что выгоднее делать участнику викторины: выбрать тот же ящик, что и в начале игры, или другой $^1\!\!$

# *§ 59. Процедуры*

### **Контрольные вопросы**

- 1. Что такое процедуры? В чем смысл их использования?
- 2. Как оформляются процедуры в алгоритмическом языке и в Паскале?
- 3. Достаточно ли включить процедуру в текст программы, чтобы она «сработала»?

 $^{\rm 1}$  Эта задача известна как парадокс Монти Холла, потому что её решение противоречит интуиции и «здравому смыслу».

- 4. Что такое параметры? Зачем они используются?
- 5. Какие переменные называются локальными? Где они объявляются?
- 6. Как оформляются процедуры, имеющие несколько параметров?
- 7. Что такое изменяемые параметры? Зачем они используются?
- 8. Как в заголовке процедуры отличить изменяемый параметр от неизменяемого?
- 9. Какие типы параметров выделяются в алгоритмическом языке? Как они объявляются?

# **Задачи и задания**

- 1. Напишите процедуру, которая выводит на экран в столбик все цифры переданного ей числа, начиная с последней.
- 2. Напишите процедуру, которая выводит на экран в столбик все цифры переданного ей числа, начиная с первой.
- 3. Напишите процедуру, которая выводит на экран все делители переданного ей числа (в одну строчку).
- 4. \*Напишите процедуру, которая выводит на экран запись переданного ей числа в римской системе счисления.
- 5. Напишите процедуру, которая выводит на экран запись числа, меньшего, чем  $8^{10}$ , в виде 10 знаков в восьмеричной системе счисления.
- 6. Напишите процедуру, которая выводит на экран запись числа, меньшего, чем  $16^4$  = 65536, в виде 4‐х знаков в шестнадцатеричной системе счисления.
- 7. Напишите процедуру, которая принимает параметр натуральное число N и выводит на экран линию из N символов '–'.
- 8. Напишите процедуру, которая принимает параметр натуральное число N и выводит на экран квадрат из звездочек со стороной N.
- 9. Напишите процедуру, которая принимает числовой параметр возраст человека в годах, и выводит этот возраст со словом «год», «года» или «лет». Например, «21 год», «22 года», «12 лет».
- 10. Напишите процедуру, которая выводит переданное ей число прописью. Например,  $21 \rightarrow$ «двадцать один».
- 11. Напишите процедуру, которая принимает параметр натуральное число N и выводит первые N чисел Фибоначчи (см. задания к § 58. ).
- 12. Напишите процедуру, которая определяет, верно ли, что переданное ей число простое. (Используйте изменяемые параметры).

# *§ 60. Функции*

### **Контрольные вопросы**

- 1. Что такое функция? Чем она отличается от процедуры?
- 2. Как оформляются функции в тексте программы (сравните алгоритмический язык и Паскаль)?
- 3. Как по тексту программы определить, какое значение возвращает функция?
- 4. Какие функции называются логическими? Зачем они нужны?

# **<b>Задачи и задания**

- 1. Напишите функцию, которая вычисляет максимальное из трёх чисел.
- 2. Напишите функцию, которая вычисляет сразу максимальное и минимальное из трёх чисел. (Используйте изменяемые параметры.)
- 3. Напишите функцию, которая вычисляет количество цифр числа.
- 4. Напишите функцию, которая вычисляет наибольший общий делитель двух чисел.
- 5. Напишите функцию, которая вычисляет наименьшее общее кратное двух чисел.
- 6. Напишите функцию, которая «разворачивает» десятичную запись числа наоборот, напри‐ мер, из 123 получается 321, и из 3210 – 0123.
- 7. Напишите функцию, которая моделирует бросание двух игральных кубиков (на каждом может выпасть от 1 до 6 очков). (Используйте генератор псевдослучайных чисел.)
- 8. Напишите функцию, которая вычисляет факториал натурального числа N.
- 9. Напишите функцию, которая вычисляет N-ое число Фибоначчи.
- 10. Дружественные числа это два натуральных числа, таких, что сумма всех делителей одного числа (меньших самого этого числа) равна другому числу, и наоборот. Найдите все пары дружественных чисел, каждое из которых меньше 10000. Используйте функцию, которая вычисляет сумму делителей числа.
- 11. Напишите программу, которая вводит натуральное число N и находит все числа в диапазоне [0,N], сумма цифр которых не меняется при умножении на 2, 3, 4, 5, 6, 7, 8 и 9 (например, число 9). Используйте функцию для вычисления суммы цифр числа.
- 12. Напишите логическую функцию, которая определяет, верно ли, что число N совершенное, то есть равно сумме своих делителей, меньших его самого.
- 13. Простое число называется гиперпростым, если любое число, получающееся из него откидыванием нескольких цифр, тоже является простым. Например, число 733 - гиперпростое, так как и оно само, и числа 73 и 7 - простые. Напишите логическую функцию, которая определяет, верно ли, что число N - гиперпростое. Используйте уже готовую функцию isPrime.

# $§61.$  Рекурсия

### Контрольные вопросы

- 1. Что такое рекурсия? Приведите примеры.
- 2. Как вы думаете, почему любое рекурсивное определение состоит из двух частей?
- 3. Что такое рекурсивная процедура (функция)?
- 4. Расскажите о задаче «Ханойские башни». Попытайтесь придумать алгоритм ее решения, не использующий рекурсию.
- 5. Процедура А вызывает процедуру Б, а процедура Б процедуру А и сама себя. Какую из них можно назвать рекурсивной?
- 6. В каком случае рекурсия никогда не остановится? Докажите, что в рассмотренных задачах этого не случится.
- 7. Что такое стек? Как он используется при выполнении программ?
- 8. Почему при использовании рекурсии может случиться переполнение стека?
- 9. Назовите достоинства и недостатки рекурсии. Когда ее следует использовать, а когда нет?

# **Элдачи и задания**

- 1. Найдите в Интернете информацию об использовании рекурсии в искусстве и рекламе. Сделайте сообщение в классе.
- 2. Найдите в Интернете информацию о фракталах. Сделайте сообщение в классе.
- 3. Используя материалы Интернета, ответьте на вопрос: «Как связаны числа Фибоначчи с кроликами»?
- 4. Придумайте свою рекурсивную фигуру и опишите её.
- 5. \*Используя графические возможности вашего языка программирования, постройте на экране треугольник Серпинского и другие фракталы.
- 6. Напишите рекурсивную процедуру для перевода числа в двоичную систему, которая правильно работала бы для нуля (выводила 0).
- 7. \*Напишите рекурсивную процедуру для перевода числа в шестнадцатеричную систему счисления.
- 8. \*Напишите рекурсивную процедуру для перевода числа в троичную уравновешенную систему счисления (см. § 14). Вместо цифры  $\overline{1}$  используйте символ «#».\*Дано натуральное число N. Требуется получить и вывести на экран все возможные различные способы представления этого числа в виде суммы натуральных чисел (то есть, 1 + 2 и 2 + 1 - это один и тот же способ разложения числа 3). Решите задачу с помощью рекурсивной процедуры

q

- 9. Напишите рекурсивную процедуру для перевода числа из двоичной системы счисления в десятичную.
- 10. \*Напишите рекурсивную процедуру для перевода числа из шестнадцатеричной системы счисления в десятичную.\*Напишите рекурсивную процедуру для перевода числа из троичной уравновешенной системы счисления (см. § 14) в десятичную. Вместо цифры  $\bar{1}$  используйте символ «#».
- 11. Напишите рекурсивную и нерекурсивную функции, вычисляющие НОД двух натуральных чисел с помощью модифицированного алгоритма Евклида. Какой вариант вы предпочтете?

# $§$  62. Массивы

### Контрольные вопросы

- 1. Что такое массив? Зачем нужны массивы?
- 2. Зачем нужно объявлять массивы?
- 3. Как объявляются массивы в алгоритмическом языке и в Паскале?
- 4. Как вы думаете, почему элементы массива расположены в памяти рядом?
- 5. Как обращаются к элементу массива?
- 6. Могут ли индексы элементов массива начинаться с 0? с -5?
- 7. Почему размер массива лучше вводить как константу, а не число?
- 8. Как ввести массив и вывести его на экран?
- 9. Как заполнить массив случайными числами в диапазоне от 100 до 200?

# **ВЮ Задачи и задания**

- 1. Заполните массив элементами арифметической прогрессии. Её первый элемент и разность нужно ввести с клавиатуры.
- 2. Заполните массив степенями числа 2 (от  $2^1$  до  $2^N$ ).
- 3. Заполните массив первыми числами Фибоначчи.
- 4. \*Заполните массив из N элементов случайными целыми числами в диапазоне 1..N так, чтобы в массив обязательно вошли все числа от 1 до N (постройте случайную перестановку).
- 5. \*Постройте случайную перестановку чисел от 1 до N так, чтобы первое число обязательно было равно 5.
- 6. Заполните массив случайными числами в диапазоне 20.100 и подсчитайте отдельно число чётных и нечётных элементов.
- 7. Заполните массив случайными числами в диапазоне 1000.2000 и подсчитайте число элементов, у которых вторая с конца цифра - чётная.
- 8. Заполните массив случайными числами в диапазоне 0..100 и подсчитайте отдельно среднее значение всех элементов, которые <50, и среднее значение всех элементов, которые ≥50.

# § 63. Алгоритмы обработки массивов

# Контрольные вопросы

- 1. Почему при поиске индекса максимального элемента не нужно хранить само значение максимального элемента?
- 2. Что такое реверс массива?
- 3. Как вы думаете, какую ошибку чаще всего делают начинающие, программируя реверс массива?
- 4. Как вы думаете, какие проблемы (и ошибки) могут возникнуть при циклическом сдвиге массива вправо?
- 5. Что произойдет с массивом при выполнении следующего фрагмента программы:

```
нц для і от 1 до N-1
```
кu

 $A[i+1]:=A[i]$ 

for  $i := 1$  to  $N-1$  do  $A[i+1]:=A[i];$ 

- 6. Как (при использовании приведенного алгоритма поиска) определить, что элемент не най‐ ден?
- 7. Что такое выход за границы массива? Почему он может быть опасен?
- 8. Опишите «очевидный» алгоритм отбора части элементов одного массива в другой массив. Почему его не используют?

# **<b>Задачи и задания**

- 1. Напишите программу, которая находит максимальный и минимальный из чётных положи‐ тельных элементов массива. Если в массиве нет чётных положительных элементов, нужно вывести сообщение об этом.
- 2. Введите массив с клавиатуры и найдите (за один проход) количество элементов, имеющих максимальное значение.
- 3. Найдите за один проход по массиву три его различных элемента, которые меньше всех ос‐ тальных («три минимума»).
- 4. \*Заполните массив случайными числами в диапазоне 10..12 и найдите длину самой длин‐ ной последовательности стоящих рядом одинаковых элементов.
- 5. Заполните массив случайными числами в диапазоне 0..4 и выведите на экран номера всех элементов, равных значению **X** (оно вводится с клавиатуры).
- 6. Заполните массив случайными числами и переставьте соседние элементы, поменяв 1‐ый элемент со 2‐м, 3‐й – с 4‐м и т.д.
- 7. Заполните массив из чётного количество элементов случайными числами и выполните ре‐ верс отдельно для 1‐ой и 2‐ой половин массива.
- 8. Заполните массив случайными числами и выполните реверс для части массива между эле‐ ментами с индексами **K** и **M** (включая эти элементы).
- 9. Напишите программу для выполнения циклического сдвига массива вправо на 4 элемента.
- 10. Найдите в массиве все простые числа и скопируйте их в новый массив.
- 11. \*Найдите в массиве все числа Фибоначчи и скопируйте их в новый массив.

# $§$  64. Сортировка

### **Контрольные вопросы**

- 1. Что такое сортировка?
- 2. На какой идее основан метод пузырька? метод выбора?
- 3. Объясните, зачем нужен вложенный цикл в описанных методах сортировки.
- 4. Сравните метод пузырька и метод выбора. Какой из них требует меньше перестановок?
- 5. Расскажите про основные идеи метода «быстрой сортировки».
- 6. Как вы думаете, можно ли использовать метод «быстрой сортировки» для нечисловых дан‐ ных, например, для символьных строк?
- 7. От чего зависит скорость «быстрой сортировки»? Какой самый лучший и самый худший слу‐ чай?
- 8. Как вы думаете, может ли метод «быстрой сортировки» работать дольше, чем метод выбо‐ ра (или другой «простой» метод)? Если да, то при каких условиях?
- 9. Как нужно изменить приведенные алгоритмы, чтобы элементы массива были отсортирова‐ ны по убыванию?

# **Эго Задачи и задания**

- 1. Отсортировать массив и найти количество различных чисел в нём.
- 2. Напишите программу, в которой сортировка выполняется «методом камня» самый тяжё‐ лый» элемент опускается в конец массива.
- 3. Напишите программу, которая выполняет неполную сортировку массива: ставит в начало массива три самых меньших по величине элемента в порядке возрастания (неубывания).

- 4. Напишите вариант метода пузырька, который заканчивает работу, если на очередном шаге внешнего цикла не было перестановок.
- 5. Напишите программу, которая сортирует массив по возрастанию последней цифры числа.
- 6. Напишите программу, которая сортирует массив по убыванию суммы цифр числа.
- 7. Напишите программу, которая сортирует первую половину массива по возрастанию, а вто‐ рую – по убыванию (элементы из первой половины не должны попадать во вторую и наобо‐ рот).
- 8. Напишите программу, которая сортирует массив, а затем находит максимальное из чисел, встречающихся в массиве несколько раз.
- 9. \*Напишите программу, которая сравнивает количество перестановок при сортировке одно‐ го и того же массива разными методами. Проведите эксперименты для возрастающей по‐ следовательности (уже отсортированной), убывающей (отсортированной в обратном поряд‐ ке) и случайной.

# $§$  65. Двоичный поиск

### **Контрольные вопросы**

- 1. Почему этот алгоритм поиска называется «двоичным»?
- 2. Приведите примеры использования двоичного поиска в обычной жизни.
- 3. Как можно примерно подсчитать количество шагов при двоичном поиске?
- 4. Сравните достоинства и недостатки линейного и двоичного поиска.

# <u>হেই: Задачи и задания</u>

- 1. Напишите программу, которая сортирует массив по убыванию и ищет в нем все значения, равные введенному числу.
- 2. Напишите программу, которая считает среднее число шагов при двоичном поиске для мас‐ сива из 32 элементов в диапазоне 0..100. Для поиска используйте 1000 случайных чисел в этом же диапазоне.

# $$66.$  *Символьные строки*

# **Контрольные вопросы**

- 1. Что такое символьная строка?
- 2. Почему неудобно заменять строки массивами символов?
- 3. Как объявляются строки в алгоритмическом языке и в Паскале?
- 4. Как обращаться к элементу строки с заданным номером?
- 5. Как вычисляется длина строки?
- 6. Что обозначает оператор **'+'** применительно к строкам?
- 7. Перечислите основные операции со строками и соответствующие им стандартные функции.
- 8. Как определить, что при поиске в строке образец не найден?
- 9. Чем отличаются средства алгоритмического языка и Паскаля для работы со строками?
- 10. Как преобразовать число из символьного вида в числовой и обратно?
- 11. Почему строку не всегда можно преобразовать в число? Как определить, что преобразова‐ ние закончилось неудачно?
- 12. Объясните выражение «рекурсивный перебор».
- 13. Сравните рекурсивные и нерекурсивные методы решения переборных задач.

# **ГОГО ВАЛЛИЙ ЗАДАЛИЯ**

1. Напишите программу, которая во введенной символьной строке заменяет все буквы «а» на буквы «б» и наоборот, как заглавные, так и строчные. При вводе строки **'абсАБС'** должен получиться результат **'басБАС'**.

- 2. Ввести символьную строку и проверить, является ли она палиндромом (палиндром читается одинаково в обоих направлениях, например, «казак»).
- 3. Ввести адрес файла и «разобрать» его на части, разделенные знаком '/'. Каждую часть вывести в отдельной строке.
- 4. Ввести строку, в которой записана сумма натуральных чисел, например, '1+25+3'. Вычислите это выражение.
- 5. Ввести с клавиатуры в одну строку фамилию, имя и отчество, разделив их пробелом. Вывести фамилию и инициалы. Например, при вводе строки 'Иванов Петр Семёнович' должно получиться 'П.С. Иванов'.

```
6. Разберитесь, как работает еще одна функция замены:
    алг лит ReplaceBad(лит s0, sOld, sNew)
    HAV
      лит s
      s := s0
```

```
цел p, len
len := \pi mн (sOld)
p:=позиция (sOld, s)
нц пока p > 0удалить (s, p, len)вставить (sNew, s, p)p:=позиция (s01d, s)
КU
3Ha<sup>4</sup>: = s
```

```
KOH
```
Приведите пример входных данных, при которых эта функция работает неправильно.

- 7. Напишите рекурсивную версию процедуры replaceAll. Сравните две версии. Какую из них вы рекомендуете выбрать и почему?
- 8. Напишите функцию, которая изменяет в имени файла расширение на заданное (например, на '.bak'). Функция принимает два параметра: имя файла и нужно расширение. Учтите, что в исходном имени расширение может быть пустым.
- 9. Напишите функцию, которая определяет, сколько раз входит в символьную строку заданное слово.
- 10. С клавиатуры вводится число N, обозначающее количество футболистов команды «Бублик», а затем - N строк, в каждой из которых - информация об одном футболисте таком формате: <Фамилия> <Имя> <200 рождения> <20лы>

Все данные разделяются одним пробелом. Нужно подсчитать, сколько футболистов, родившихся в период с 1998 по 2000 год, не забили мячей вообще.

- 11. В условиях предыдущей задачи определите фамилию и имя футболиста, забившего наибольшее число голов, и количество забитых им голов.
- 12. В условиях предыдущей задачи выведите в алфавитном порядке фамилии и имена всех футболистов, которые забили хотя бы один гол. В списке не более 100 футболистов.
- 13. Измените программу рекурсивного перебора так, чтобы длину слова можно было ввести с клавиатуры.
- 14. Выведите на экран все слова из К букв, в которых буква «Ы» встречается более 1 раза, и подсчитайте их количество.
- 15. Выведите на экран все слова из к букв, в которых есть одинаковые буквы, стоящие рядом (например, «ЫШШО»), и подсчитайте их количество.
- 16. В языке племени «тумба-юмба» запрещено ставить две гласные буквы подряд. Выведите все слова длины К, удовлетворяющие этому условию, и найдите их количество.
- 17. \*Напишите программу перебора слов заданной длины, не использующую рекурсию. Попробуйте составить функцию, которая на основе некоторой комбинации вычисляет следующую за ней.
- 18. \*Перестановки. К вам пришли К гостей. Напишите программу, которая выводит все перестановки - способы посадить их за столом. Гостей можно обозначить латинскими буквами.

09.01.2015

# *§ 67. Матрицы*

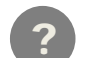

**Контрольные вопросы** 

- 1. Что такое матрицы? Зачем они нужны?
- 2. Сравните понятия «массив» и «матрица».
- 3. Как вы думаете, можно ли считать, что первый индекс элемента матрицы это номер столбца, а второй – номер строки?
- 4. Могут ли индексы элементов матрицы принимать отрицательные и нулевые значения?
- 5. Что такое главная и побочная диагонали матрицы?
- 6. Почему суммирование элементов главной диагонали требует одиночного цикла, а сумми‐ рование элементов под главной диагональю – вложенного?

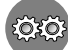

### <u>छुछु Задачи и задания</u>

- 1. Напишите программу, которая находит минимальный и максимальный элементы матрицы и их индексы.
- 2. Напишите программу, которая находит минимальный и максимальный из чётных положи‐ тельных элементов матрицы и их индексы. Учтите, что таких элементов в матрице может и не быть.
- 3. Напишите программу, которая выводит на экран строку матрицы, сумма элементов которой наибольшая.
- 4. Напишите программу, которая выводит на экран столбец матрицы, сумма элементов кото‐ рой наименьшая.
- 5. Напишите программу, которая заполняет матрицу случайными числами, а затем записывает нули во все элементы выше главной диагонали.
- 6. Напишите программу, которая заполняет матрицу случайными числами, а затем записывает нули во все элементы выше побочной диагонали.
- 7. Напишите программу, которая заполняет матрицу 7×7 случайными числами, а затем записывает в элементы, отмеченные на рисунках, число 99:

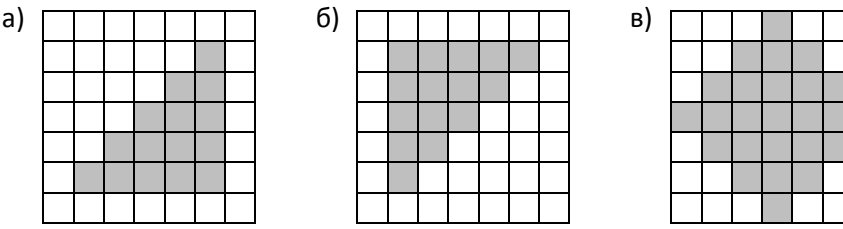

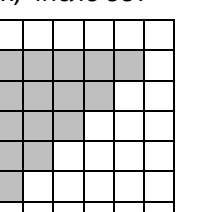

в)

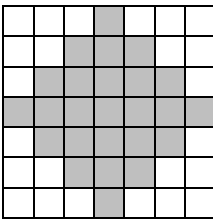

8. Заполните матрицу, содержащую **N** строк и **M** столбцов, натуральными числами по спирали и змейкой, как на рисунках:

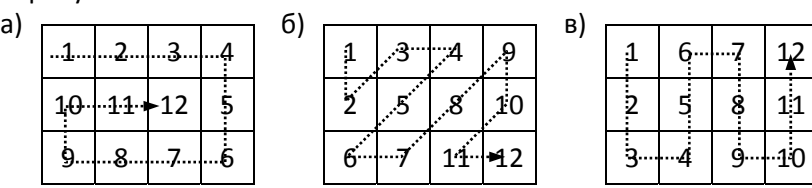

9. Заполните квадратную матрицу случайными числами и выполните её *транспонирование*: так называется процедура, в результате которой строки матрицы становятся столбцами, а столбцы – строками:

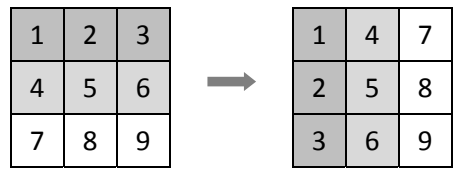

10. Заполните квадратную матрицу случайными числами и выполните её поворот на 90 граду‐ сов:

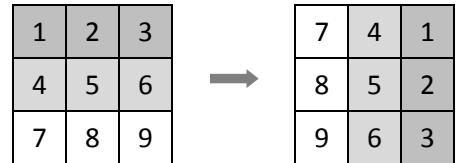

- 11. \*Напишите программу, которая играет с человеком в крестики‐нолики.
- 12. \*В матрице, содержащей **N** строк и **M** столбцов, записана карта островного государства Ли‐ мония (нули обозначают море, а единицы – сушу). Все острова имеют форму прямоугольни‐ ка. Написать программу, которая по готовой карте определяет количество островов.

# *§ 68. Работа с файлами*

### **Контрольные вопросы**

- 1. Чем отличаются текстовые и двоичные файлы по внутреннему содержанию? Можно ли ска‐ зать, что текстовый файл – это частный случай двоичного файла?
- 2. Объясните «принцип сэндвича» при работе с файлами.
- 3. Как вы думаете, почему открытый программой файл, как правило, блокируется и другие программу не могут получить к нему доступ?
- 4. Почему рекомендуется вручную закрывать файлы, хотя при закрытии программы они за‐ кроются автоматически? В каких ситуациях это может быть важно?
- 5. Что такое файловая переменная? Почему для работы с файлом используют не имя файла, а файловую переменную?
- 6. В каком случае одна и та же файловая переменная может быть использована для работы с несколькими файлами, а в каком – нет?
- 7. Что такое «последовательный доступ к данным»?
- 8. Как можно начать чтение данных из файла с самого начала?
- 9. Как определить, что данные в файле закончились?
- 10. В каких случаях нужно знать максимальное количество данных в файле, а в каких нет?
- 11. В каких случаях нужно открывать одновременно несколько файлов?

#### $(0, 0)$ *Задачи и задания*

- 1. Напишите программу, которая находит среднее арифметическое всех чисел, записанных в файле в столбик, и выводит результат в другой файл.
- 2. Напишите программу, которая находит минимальное и максимальное среди чётных поло‐ жительных чисел, записанных в файле, и выводит результат в другой файл. Учтите, что таких чисел может вообще не быть.
- 3. В файле в столбик записаны целые числа. Напишите программу, которая определяет длину самой длинной цепочки идущих подряд одинаковых чисел и выводит результат в другой файл.
- 4. В файле записано не более 100 чисел. Отсортировать их по возрастанию последней цифры и записать в другой файл.
- 5. В файле записано не более 100 чисел. Отсортировать их по возрастанию суммы цифр и за‐ писать в другой файл.
- 6. В двух файлах записаны отсортированные по возрастанию массивы неизвестной длины. Объединить их и записать результат в третий файл. Полученный массив также должен быть отсортирован по возрастанию.
- 7. Дополните решение задачи о собаках, так чтобы программа обрабатывала ошибки в исход‐ ных данных. При любых ошибках программа не должна завершаться аварийно.
- 8. В исходном файле записана речь подростка, в которой часто встречается слово‐паразит «ко‐ роче», например: «*Мама, короче, мыла, короче, раму.*» Убрать из текста все слова‐паразиты (должно остаться «*Мама мыла раму.*»).
- 9. Прочитать текст из файла и подсчитать количество слов в нём.

- 10. Прочитать текст из файла и вывести в другой файл только те строки, в которых есть слова, начинающиеся с буквы А.
- 11. Прочитать текст из файла и вывести в другой файл в столбик все слова, которые начинаются с буквы А.
- 12. Прочитать текст из файла, заменить везде слово «паровоз» на слово «пароход» и записать в другой файл.
- 13. В файле записаны данные о результатах сдачи экзамена. Каждая строка содержит фамилию, имя и количество баллов, разделенные пробелами:

**<Фамилия> <Имя> <Количество баллов>** 

Вывести фамилии и имена тех учеников, которые получили больше 80 баллов.

- 14. В предыдущей задаче добавить к списку нумерацию, например:
	- **1) Иванов Вася**
	- **2) Петров Петя**
- 15. В той же задаче сократить имя до одной буквы и поставить перед фамилией:
	- **1) В. Иванов**
	- **2) П. Петров**
- 16. В той же задаче отсортировать список по алфавиту (по фамилии).
- 17. \*В той же задаче отсортировать список по убыванию полученного балла (вывести балл в вы‐ ходной файл).